```
Copy(0x51000000, 0x51800000, 0x1000000);
         } 
     } 
     //INTC_Disable(NUM_WDT); 
}
```
#### 唤醒复位

当 S3C6410 通过一个唤醒事件,从睡眠模式唤醒时,唤醒复位被调用。

## **3.4** 寄存器描述

系统控制器控制 PLL,时钟发生器,电源管理部分和其他系统部分。本节描述了在系统控制器内,如 何使用的 SFR(特殊功能寄存器)来控制这些部分。

#### 存储器映射

以下突出系统控制器内的 34 个寄存器。

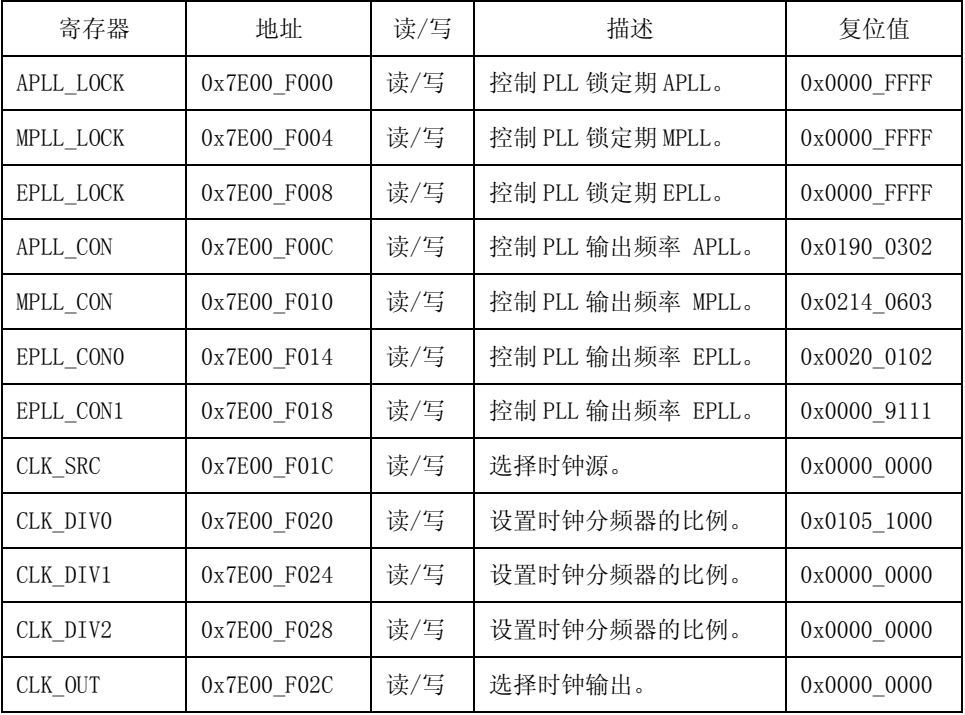

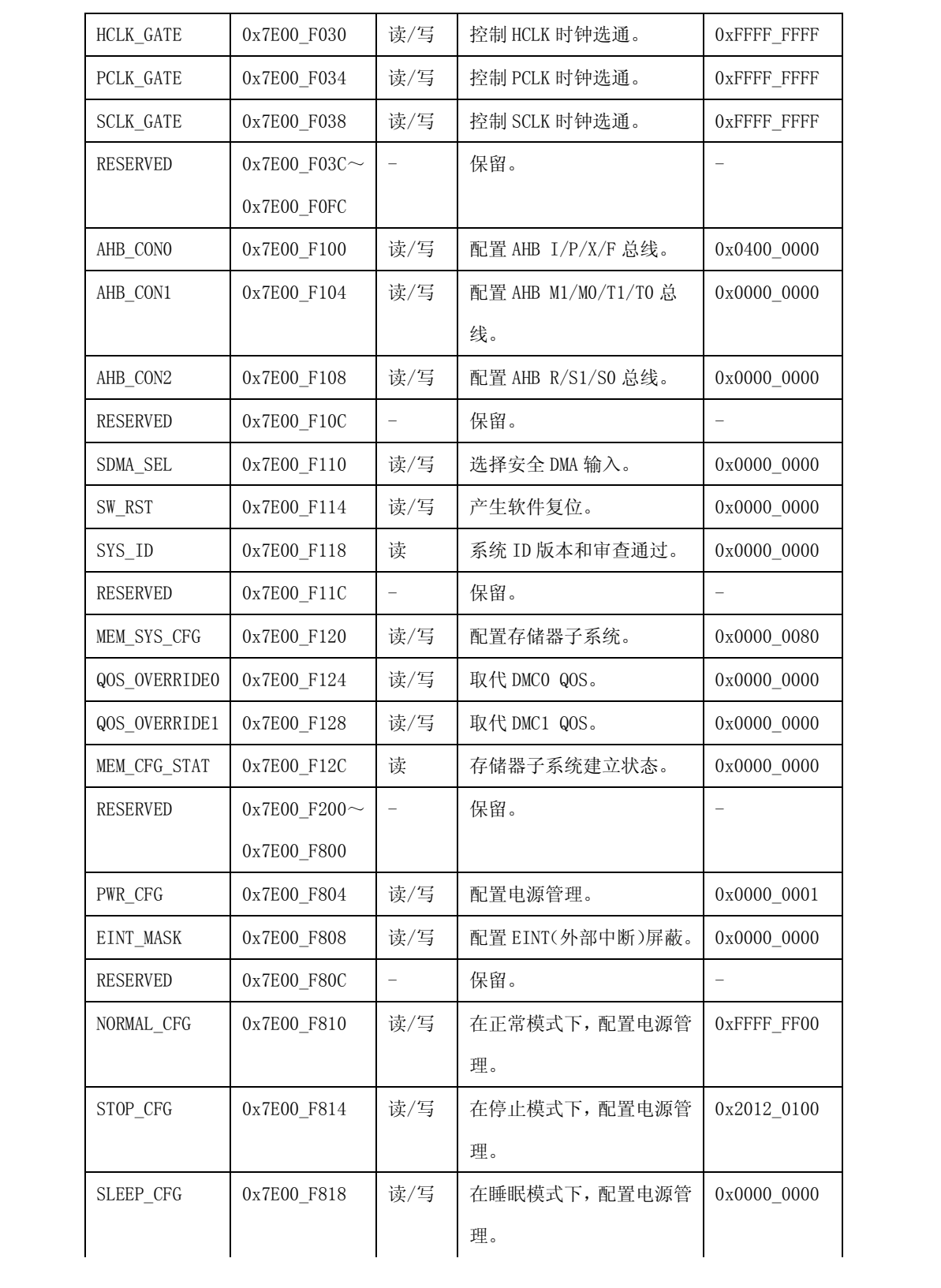

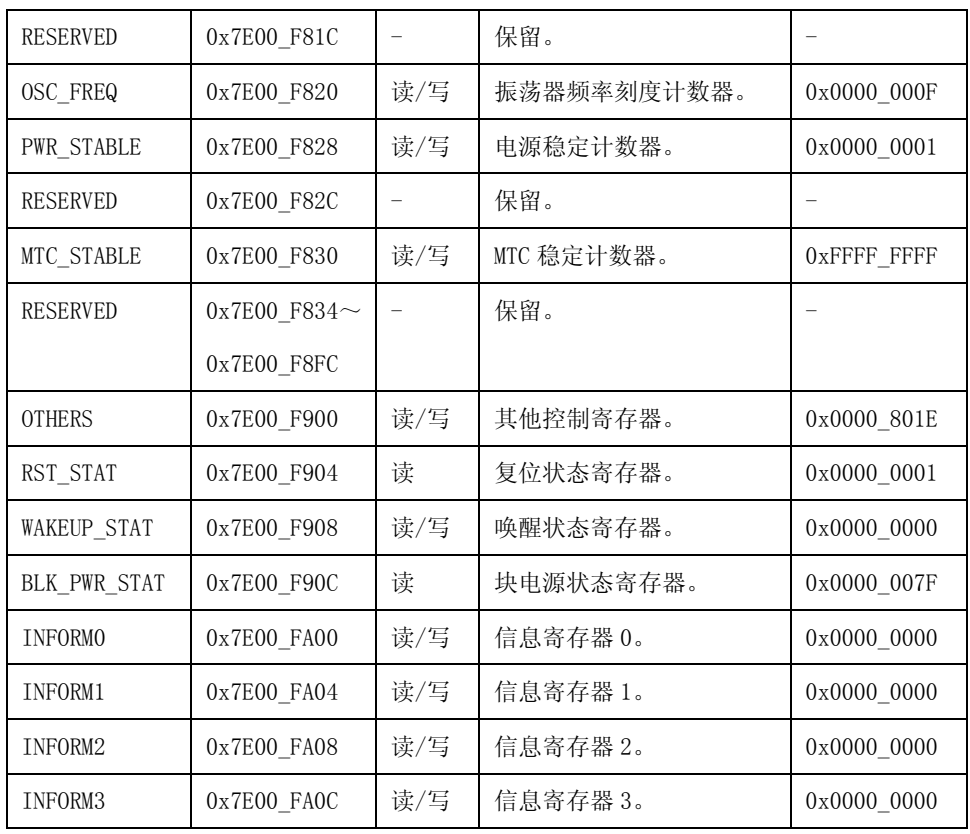

SFR 由五部分组成。SFR 的地址为 0x7E00\_F0XX, 控制 PLL 和时钟发生器。控制三个 PLL 的输出频率, 时钟源选择和时钟分频器的比例。SFRs 的地址为 0x7E00\_F1XX, 控制总线系统, 内存系统和软件复位。SFRs 的地址为 0x7E00\_F8XX, 控制电源管理模块。SFRs 的地址为 0x7E00\_F9XX, 显示内部状态。消息寄存器的 地址为 0x7E00\_FA0X,保留用户信息,直到硬件复位信号(XnRESET)被声明。

下面主要针对个别的寄存器进行描述。

# **3.4.1. PLL** 控制寄存器

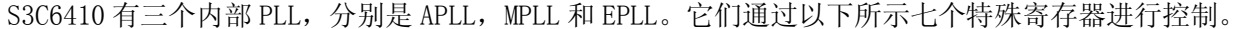

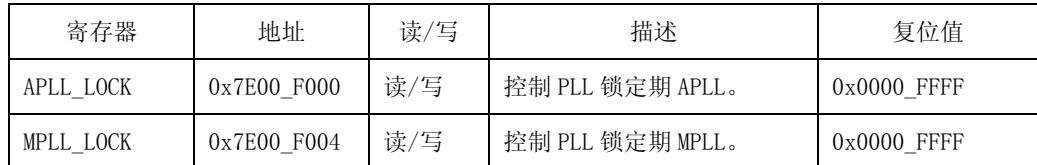

| EPLL_LOCK | 0x7E00_F008 | 读/写 | 控制 PLL 锁定期 EPLL。  | $0x0000$ FFFF |
|-----------|-------------|-----|-------------------|---------------|
| APLL CON  | 0x7E00_F00C | 读/写 | 控制 PLL 输出频率 APLL。 | 0x0190 0302   |
| MPLL CON  | 0x7E00 F00C | 读/写 | 控制 PLL 输出频率 MPLL。 | 0x0214 0603   |
| EPLL CONO | 0x7E00 F00C | 读/写 | 控制 PLL 输出频率 EPLL。 | 0x0020 0102   |
| EPLL_CON1 | 0x7E00_F00C | 读/写 | 控制 PLL 输出频率 EPLL。 | 0x0000 9111   |

当输入频率被改变或是分频值被改变时,PLL 要求锁周期。PLL\_LOCK 寄存器指定的这个锁周期是基于 PLL 的时钟源。在这个周期, 输出将被屏蔽为'0'。

| APLL_LOCK /  |           |                    |           |
|--------------|-----------|--------------------|-----------|
| MPLL_LOCK /  | 位         | 描述                 | 初始状态      |
| EPLL LOCK    |           |                    |           |
| RESERVED     | $[31:16]$ | 保留。                | 0x0000    |
| PLL LOCKTIME | $[15:0]$  | 在规定期间内产生一个稳定的时钟输出。 | $0x$ FFFF |

PLL CON 寄存器控制每个 PLL 的操作。如果 ENABLE 位被设置, 相应的 PLL 发生输出后 PLL 锁定周期。 PLL 的输出频率是通过 MDIV, PDIV, SDIV 和 KDIV 的值进行控制的。

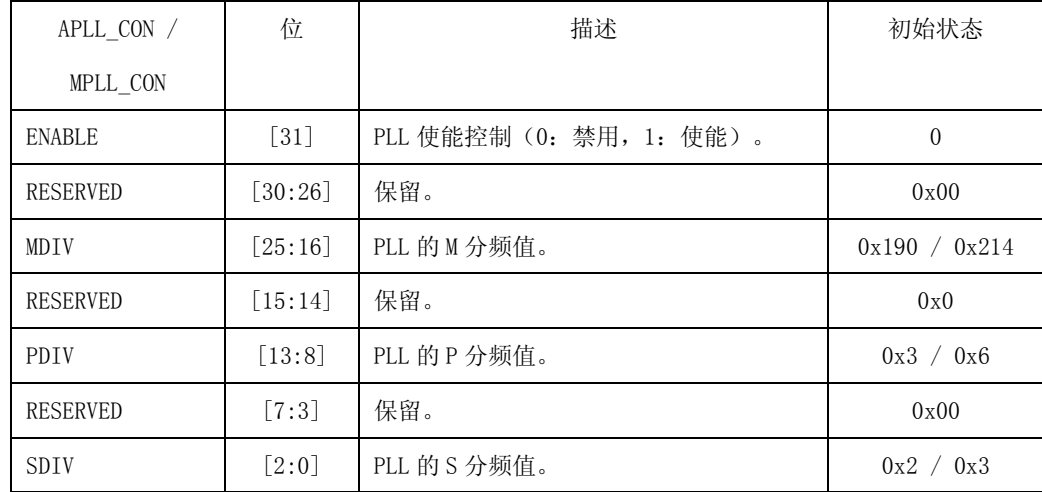

如果输入时钟频率是 12MHz, 则 APLL\_CON / MPLL\_CON 的复位值分别产生 400MHz 和 133MHz 的输出时

钟。

注:

使用以下公式进行输出频率的计算:

FOUT = MDIV X FIN / (PDIV X 2SDIV)

这里,用于 APLL 和 MPLL 的 MDIV, PDIV, SDIV 必须符合以下条件:

 $MDIV: 56 \leq MDIV \leq 1023$ 

- PDIV:  $1 \leq PDIV \leq 63$
- SDIV:  $0 \leqslant$  SDIV  $\leqslant$  5
- FVCO (=MDIV X FIN / PDIV):  $1000$ MHz  $\leq$  FVCO  $\leq$  1600MHz

FOUT:  $31.25$ MHz  $\leq$  FVCO  $\leq$  1600MHz

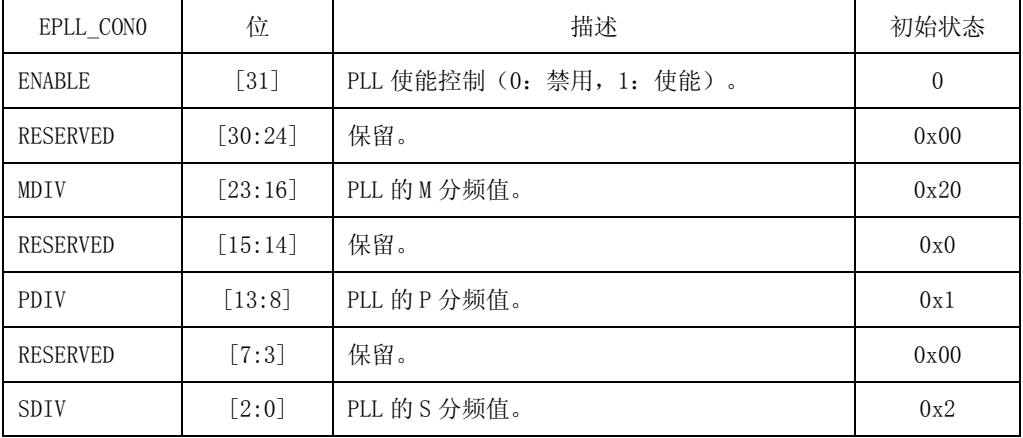

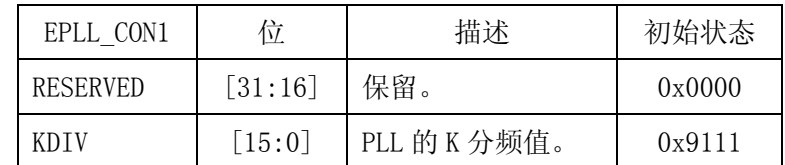

如果输入时钟频率是 12MHz, EPLL\_CON0 / EPLL\_CON1 的复位值分别产生 97.70MHz 的输出时钟。

### 注:

使用以下公式进行输出频率的计算: FOUT =  $(MDIV + KDIV / 2^{16}) \times FIN / (PDIV \times 2^{SDIV})$ 这里,用于 APLL 和 MPLL 的 MDIV, PDIV, SDIV 必须符合以下条件: MDIV:  $13 \leq MDIV \leq 255$ PDIV:  $1 \leq PDIV \leq 63$ 

KDIV:  $0 \leq$  KDIV  $\leq$  65535 SDIV:  $0 \leqslant$  SDIV  $\leqslant$  5 FVCO (=  $(MDIV + KDIV / 2^{16}) \times FIN / PDIV$ ) : 250MHz  $\leq$  FVCO  $\leq$  600MHz  $FOUT$  : 16MHz  $\leq$  FOUT  $\leq$  600MHz

## **3.4.2.** 时钟源控制寄存器

S3C6410 有很多时钟源, 从 GPIO 配置中, 包括三个 PLL 输出, 外部振荡器, 外部时钟和其他时钟源。 CLK\_SRC 寄存器控制每个时钟分频器的时钟源。如图 3-19 所示。

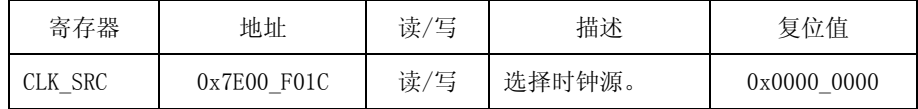

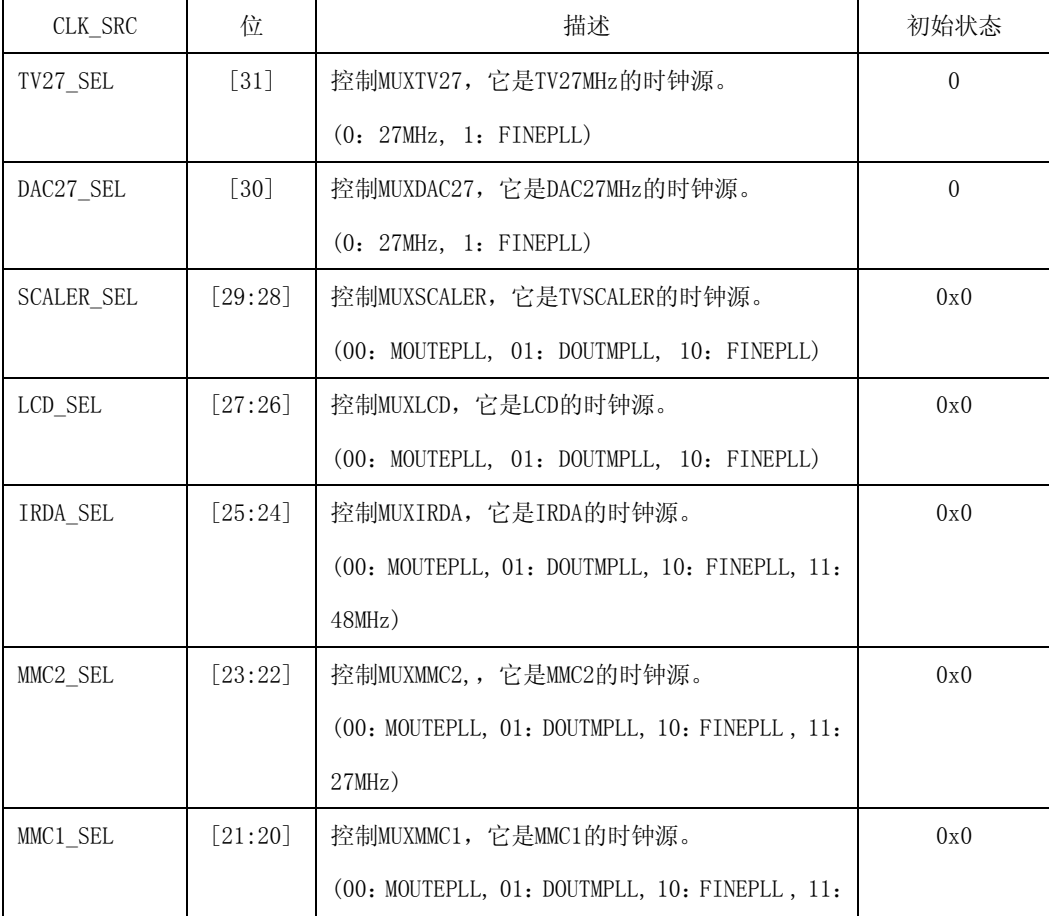

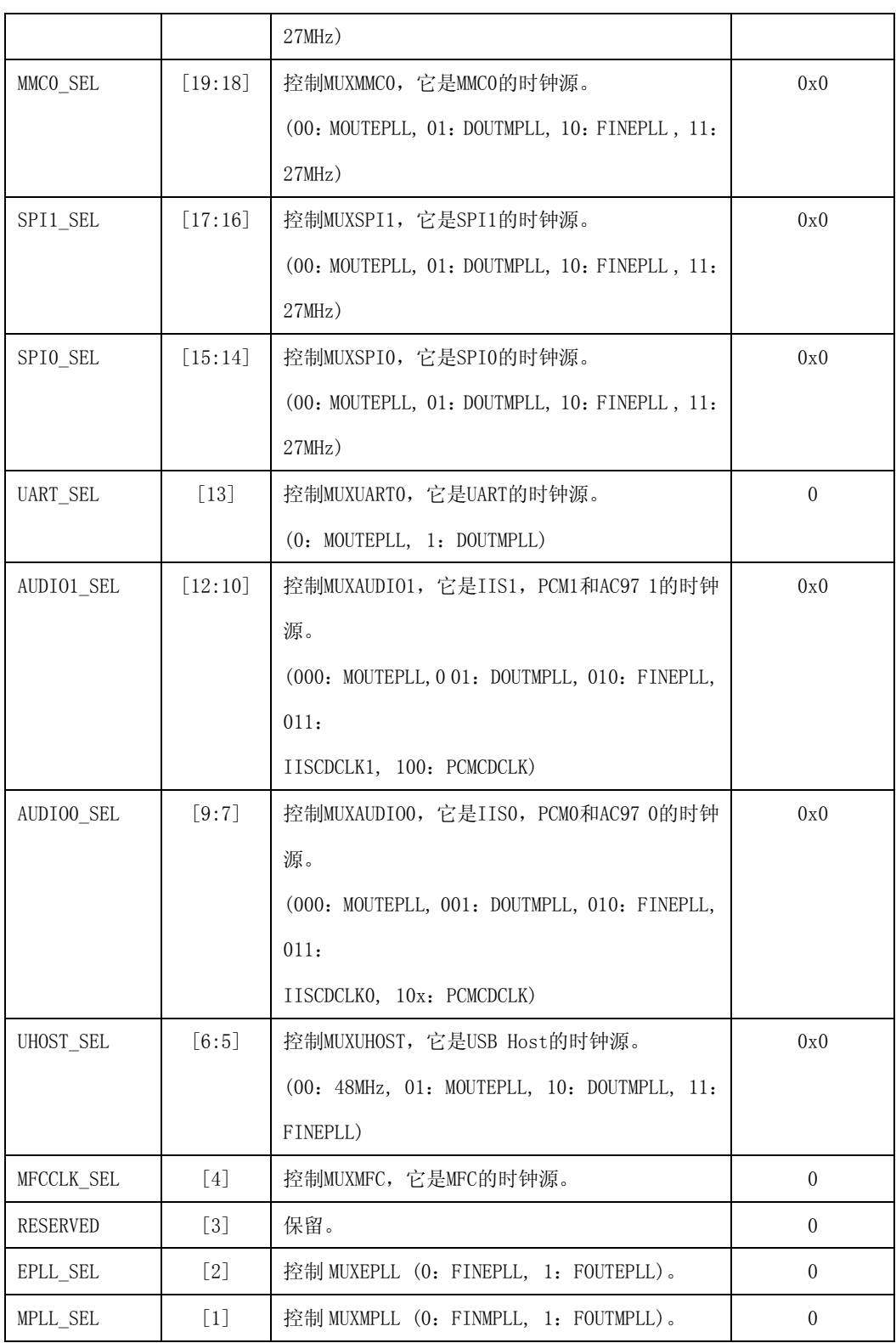

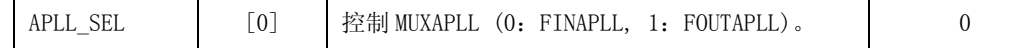

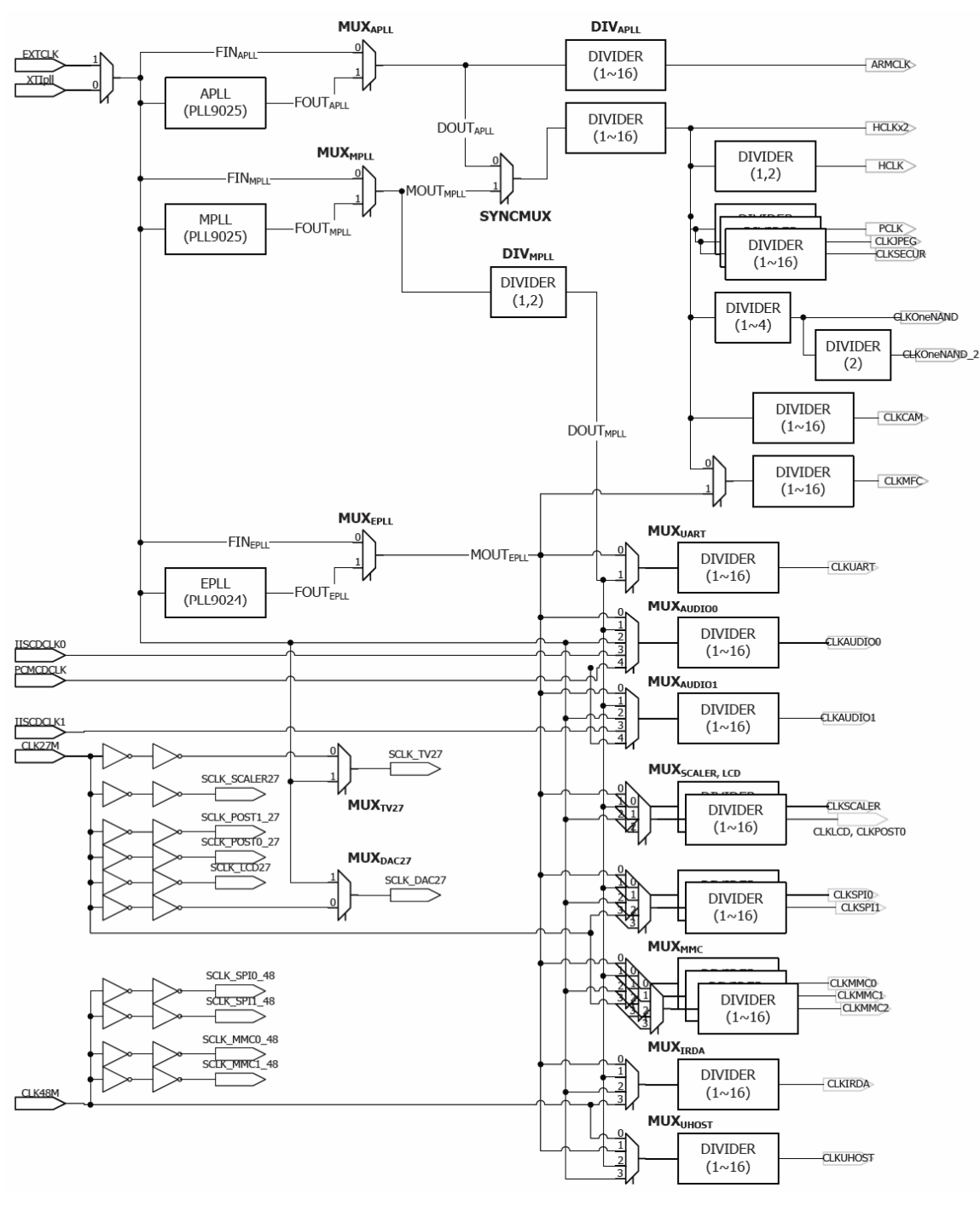

图 3-19 时钟源控制寄存器

### **3.4.3.** 时钟分频控制寄存器

S3C6410 有几个时钟分频器, 以支持各种操作的时钟频率。时钟分频器的比例可以通过 CLK DIV0, CLK\_DIV1 和 CLK\_DIV2 进行控制。

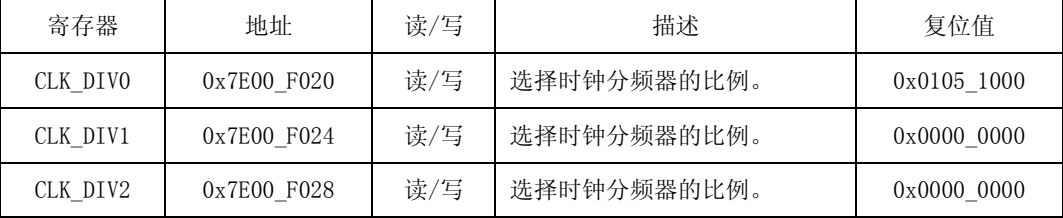

CLK\_DIV0 主要控制系统时钟和多媒体 IP 的特殊时钟。APLL 和 MPLL 的输出频率是通过 ARM\_RATIO 和 MPLL\_RATIO 进行分频的。HCLKX2 时钟是其他操作系统时钟的基础时钟,通过 HCLKX2\_RATIO 进行分频。有 操作频率的局限性。HCLKX2, HCLK 和 PCLK 的最大操作频率分别为 266MHz, 133MHz 和 66MHz。NAND, SECUR 和 JPEG 的时钟操作不能超过 66MHz。MFC 和 CAM 时钟操作不能操过 133MHz。此时钟操作的条件必须满足 CLK\_DIV0 的配置。

| CLK DIVO           | 位                     | 描述                                          | 初始状态 |
|--------------------|-----------------------|---------------------------------------------|------|
| MFC RATIO          | $[31:28]$             | MFC时钟分频器的比例。                                | 0x0  |
|                    |                       | CLKMFC = CLKMFCIN / $(MFC_RATIO + 1)$       |      |
| JPEG_RATIO         | $[27:24]$             | JPEG时钟分频器的比例, 必须是奇数值。换句话说,                  | 0x1  |
|                    |                       | S3C6410仅支持偶数分频比例。                           |      |
|                    |                       | CLKJPEG = HCLKX2 / (JPEG RATIO + 1)         |      |
| CAM RATIO          | $[23:20]$             | CAM时钟分频器的比例。                                | 0x0  |
|                    |                       | CLKCAM = HCLKX2 / $(CAM RATIO + 1)$         |      |
| <b>SECUR RATIO</b> | [19:18]               | 安全时钟分频器的比例,必须是0x1或0x3。                      | 0x1  |
|                    |                       | CLKSECUR = $HCLKX2 / (SECUR_RATIO + 1)$     |      |
| ONENAND RATIO      | $\lceil 17:16 \rceil$ | OneNAND时钟分频器的比例。                            | 0x1  |
|                    |                       | CLKONENAND = HCLKX2 / $(ONENAND_RATIO + 1)$ |      |
| PCLK_RATIO         | [15:12]               | PCLK 时钟分频器的比例,它必须是奇数值。换句话说,                 | 0x1  |

用户软件必须通过 CLK\_DIV0 对时钟分频器的控制负责。

|              |                     | S3C6410 仅支持偶数分频比例。PCLK = HCLKX2 /        |          |
|--------------|---------------------|------------------------------------------|----------|
|              |                     | $(PCLK RATIO + 1)$                       |          |
| HCLKX2 RATIO | $[11:9]$            | HCLKX2时钟分频器的比例。                          | 0x0      |
|              |                     | $HCLKX2 = HCLKX2IN / (HCLKX2_RATIO + 1)$ |          |
| HCLK RATIO   | [8]                 | HCLK时钟分频器的比例。                            | 0        |
|              |                     | $HCLK = HCLKX2 / (HCLK_RATIO + 1)$       |          |
| RESERVED     | $\lceil 7:5 \rceil$ | 保留。                                      | 0x0      |
| MPLL RATIO   | $\lceil 4 \rceil$   | DIVMPLL 时钟分频器的比例。                        | $\Omega$ |
|              |                     | DOUTMPLL = MOUTMPLL / (MPLL RATIO + 1)   |          |
| RESERVED     | $\lceil 3 \rceil$   | 保留。                                      | $\theta$ |
| ARM_RATIO    | [2:0]               | DIVARM 时钟分频器的比例。                         | 0x0      |
|              |                     | ARMCLK = DOUTAPLL / $(ARM RATIO + 1)$    |          |

CLK\_DIV1 控制MMC, LCD, TV 定标器和UHOST 时钟。

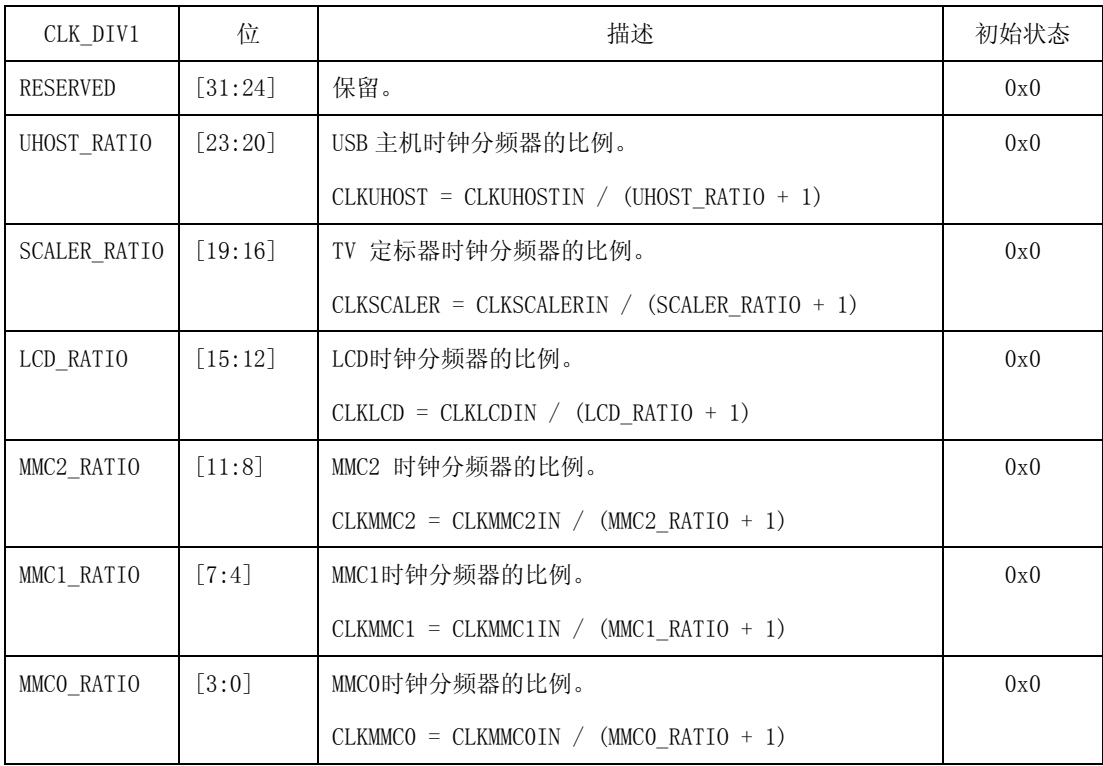